#### *Автор:*

*Чаунина Ольга Олеговна*

студентка

Институт промышленных технологий и инжиниринга ФГБОУ ВО «Тюменский индустриальный университет» г. Тюмень, Тюменская область

# **ПОИСК АНАЛОГОВ ПРОГРАММНОГО ОБЕСПЕЧЕНИЯ «МЕТРКОНТРОЛЬ» С ИСПОЛЬЗОВАНИЕМ ЭКСПЕРТНЫХ МЕТОДОВ**

*Аннотация: во многих организациях, связанных с метрологией, необходимо использование программных обеспечений для облегчения работы при поверке, калибровке и регистрации средств измерений. В статье выявлены аналоги ПО, которыми можно заменить ПО «Метрконтроль».*

*Ключевые слова: программное обеспечение, аналоги, метрология, экспертный метод, программа.*

В качестве объекта исследования используется программное обеспечение «Метрконтроль», которое используется многими организациями. Из всего перечня параметров данной программы выберем 10 наиболее важных параметров. На основе полученных данных найдем аналоги ПО, которыми можно заменить ПО «Метрконтроль».

Для начала работы мы используем индивидуальный способ сбора данных, чтобы определить необходимые параметры ПО и воспользуемся двумя методами измерения: парное сравнение и непосредственной оценки.

Необходимые параметры ПО:

- 1) формирование и ведение полной базы данных СИ;
- 2) учет перемещений СИ внутри предприятия;
- 3) автоматическое формирование графиков поверок;
- 4) учет работ сотрудников подразделений метрологической службы;
- 5) взаимодействия между подразделениями посредством электронной передачи данных о состоянии СИ;
- 6) формирование отчетов для руководителей по различным аспектам функционирования метрологической службы;
- 7) совместимость с другими ПО;
- 8) интеграция с MS Office;
- 9) возможность использования шаблонов для ускоренного ввода данных;
- 10) ведение архивов всех изменений (истории поверок, истории изменений паспорта, истории движения СИ, истории эксплуатации и ремонтов).

### Метод парного сравнения

Результаты измерения методом парного сравнения представлены в таблице 1.

Таблица 1

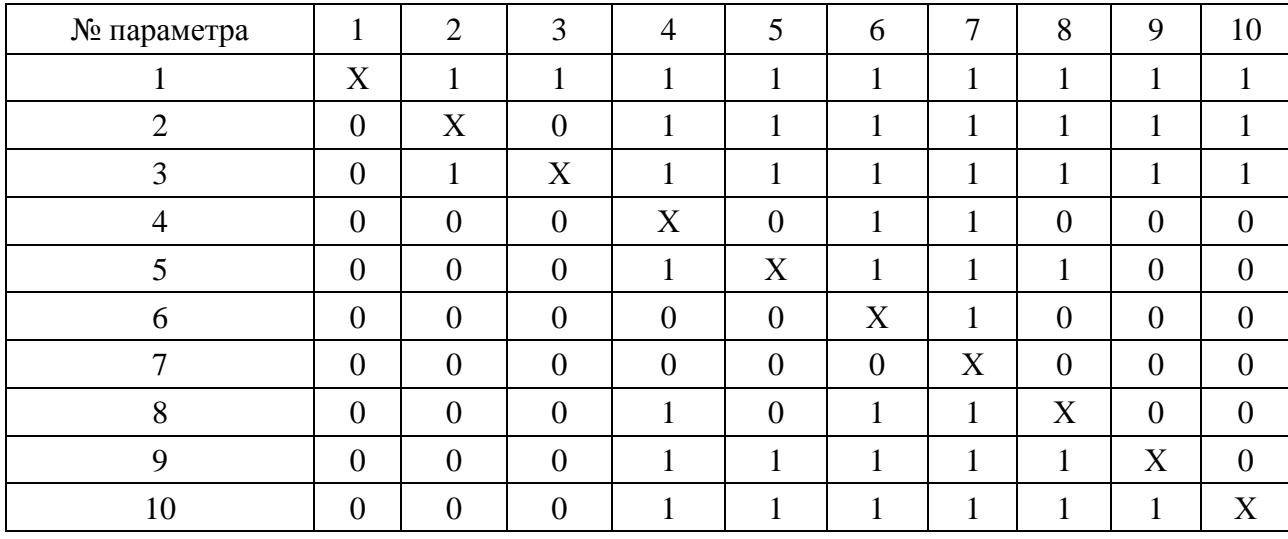

#### Метод парного сравнения

Метод непосредственной оценки

Результаты измерения методом непосредственной оценки представлены в таблице 2.

Таблица 2

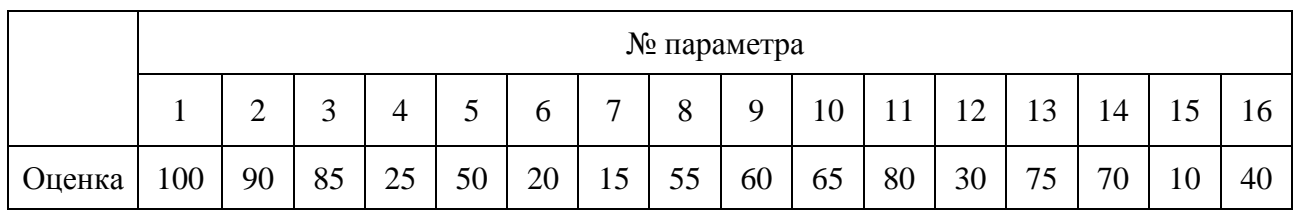

#### Непосредственная оценка

**2 https://interactive-plus.ru**

**Содержимое доступно по лицензии Creative Commons Attribution 4.0 license (CC-BY 4.0)**

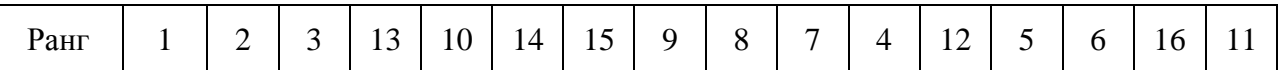

На основе полученных данных были найдены ПО, аналогичные ПО «Метрконтроль»:

1) «Дельта-СИ»;

2) «Метролог»;

3) «МЭТР».

Выше перечислены программные обеспечения, имеющие наиболее важные параметры, выявленные с помощью экспертных методов.

## *Список литературы*

1. Бешелев С.Д. Экспертные оценки / С.Д. Бешелев, Ф.Г. Гурвич. – М.: Наука, 1973. – 246 с.

2. Евланов Л.Г. Экспертные оценки в управлении / Л.Г. Евланов, В.А. Кутузов. – М.: Экономика, 1978. – 133 с.

3. [Электронный ресурс]. – Режим доступа: http://www.infocard.by/

4. Программный комплекс «Дельта-СИ» [Электронный ресурс]. – Режим доступа: http://isup.ru/articles/16/259/

5. Цены на программы для метрологии [Электронный ресурс]. – Режим доступа: https://viscomp.ru/metrology/price

6. Дельта-СИ. Программный комплекс автоматизированного учета метрологического оборудования [Электронный ресурс]. – Режим доступа: http://www.szma.com/deltasi.shtml

7. Метролог СИ 2.3 [Электронный ресурс]. – Режим доступа: http://www.toprider.ru/14150-programma-metrolog-si-2–3.html

8. ПО «МЭТР» [Электронный ресурс]. – Режим доступа: http://www.pometr.ru/index.php/produkty/9-po-metr

9. [Электронный ресурс]. – Режим доступа: http://www.po-metr.ru/